# SCHOOL-SCOUT.DE

#### **Unterrichtsmaterialien in digitaler und in gedruckter Form**

## **Auszug aus:**

Logischer Rätselspaß ab Klasse 1

**Das komplette Material finden Sie hier:**

[School-Scout.de](https://www.school-scout.de/82701-logischer-raetselspass-ab-klasse-1)

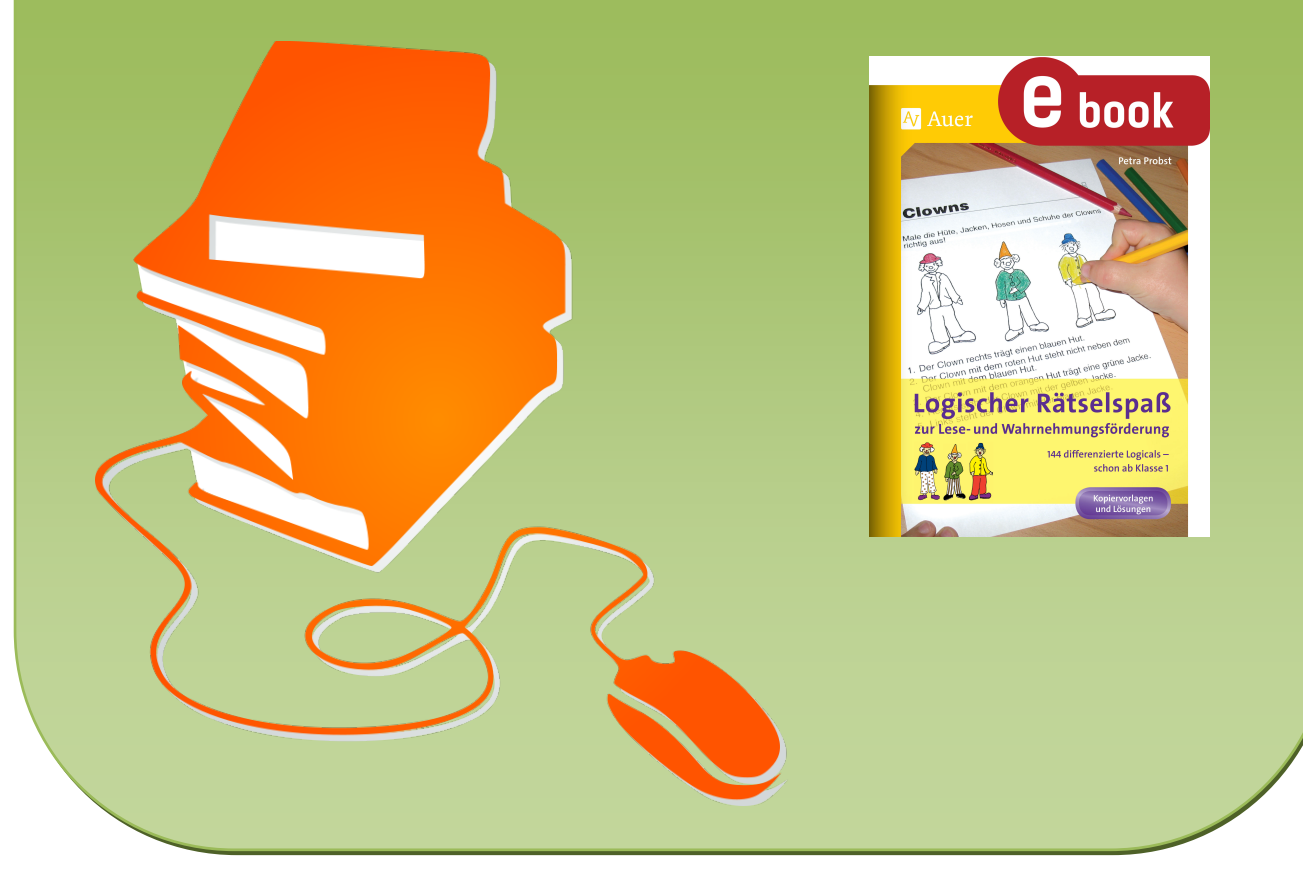

© Copyright school-scout.de / e-learning-academy AG – Urheberrechtshinweis (® erser Material-Vorschau sind Copyright school-scout.de / e-learning-academy AG – Urheberrechtshinweis<br>Iearning-academy AG. Wer diese Vorschause

### **Inhaltsverzeichnis**

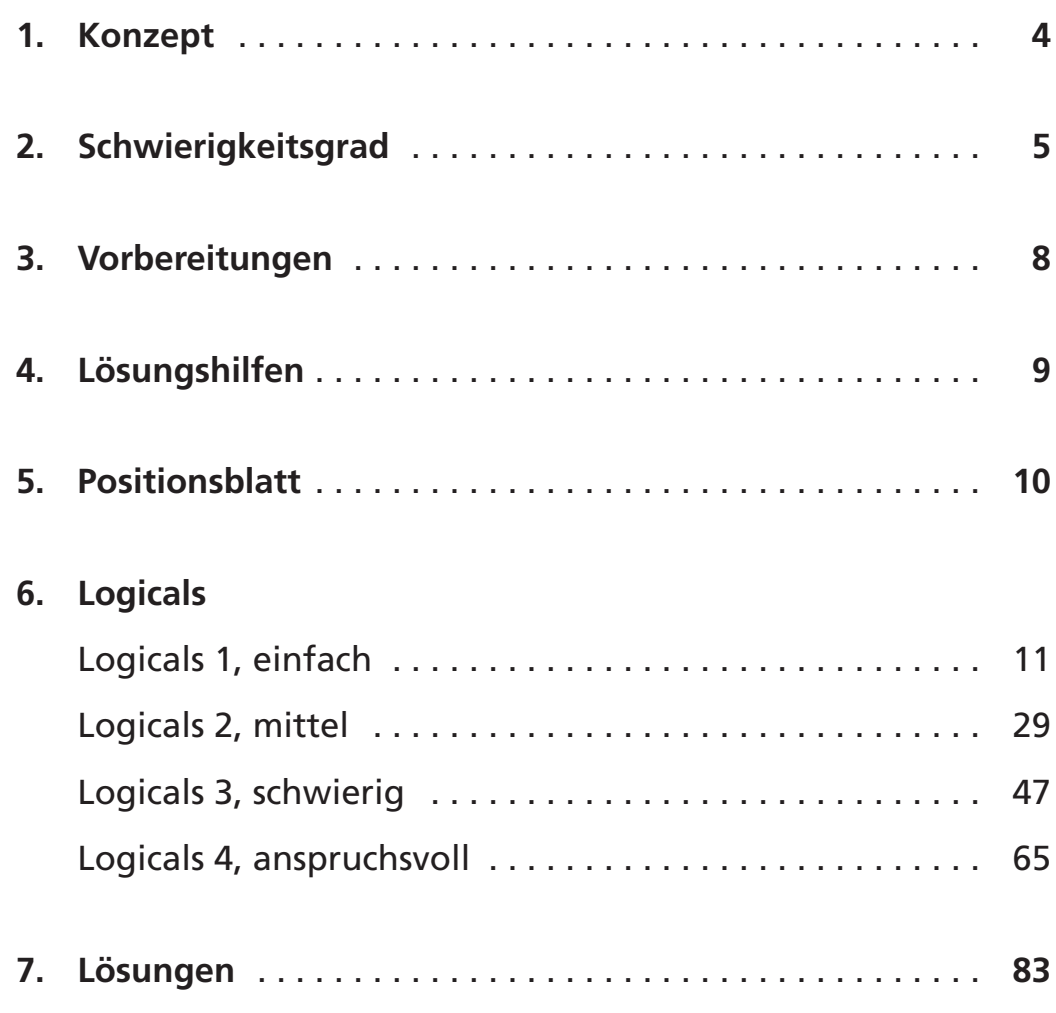

# **1 Konzept**

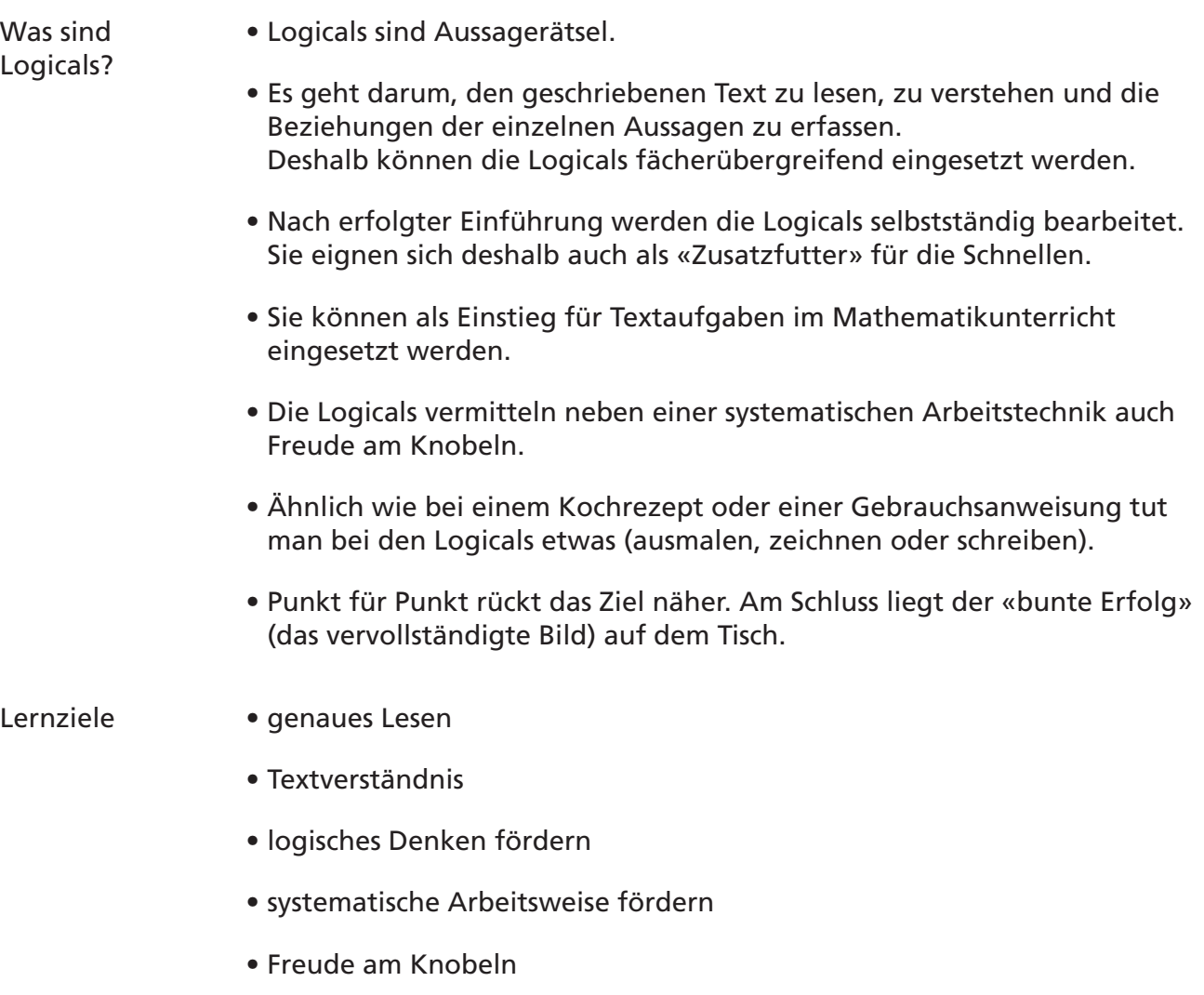

• Selbstvertrauen fördern

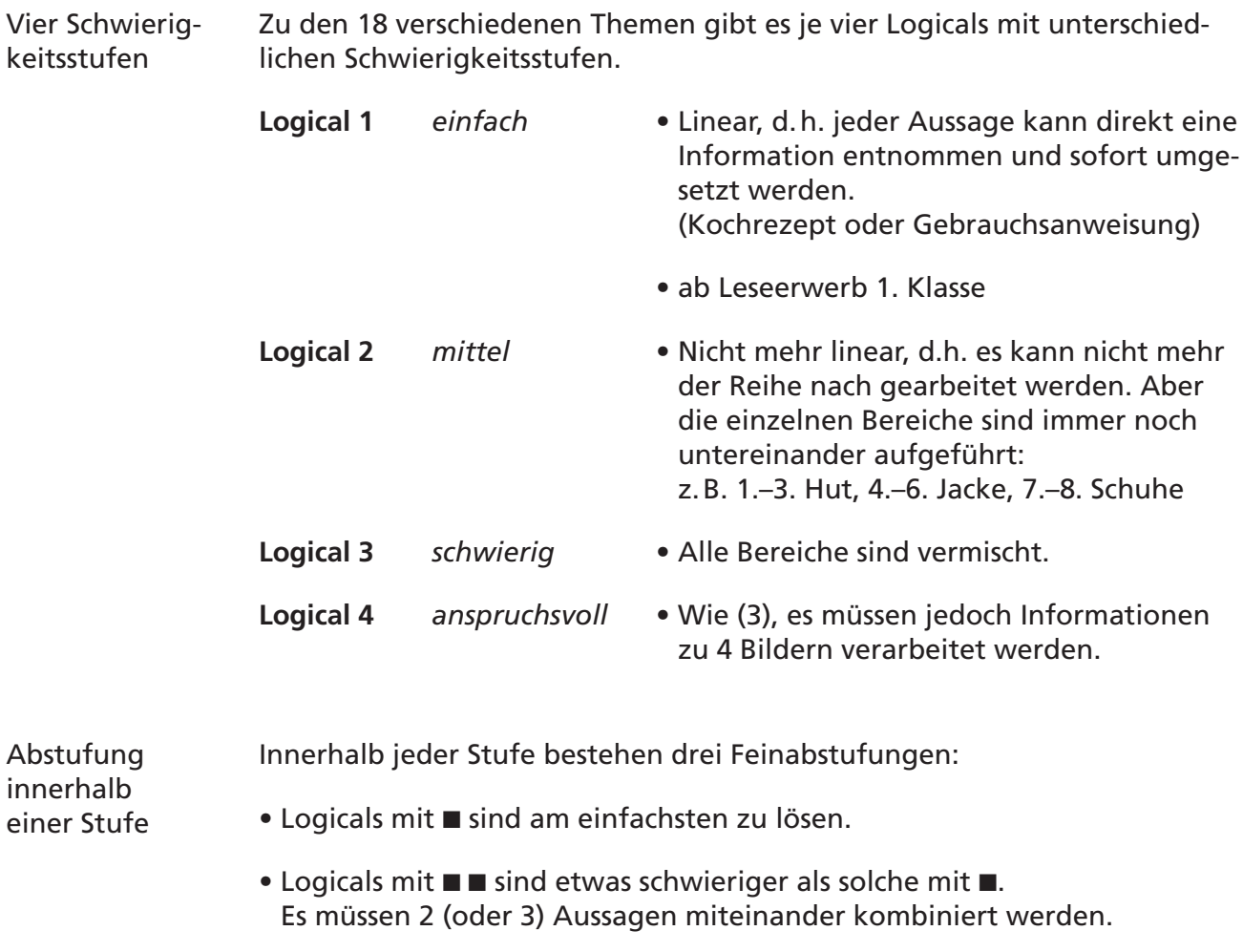

 $\bullet$  Logicals mit  $\blacksquare$   $\blacksquare$  sind innerhalb ihrer Schwierigkeitsstufe knifflig.

Logical 1 | Logical 2 | Logical 3 | Logical 4 Clowns Häuser is a som blog and a som blog and a som blog and a som blog and a som blog and a som blog and a som blog Pferde Blumen Fische Käfer Indianer Außerirdische Eisbecher Vögel Zirkus Kuchen Zwerge Früchte Sport the second of the second second second to the second second second to the second second second second se Hunde Ostereier Regenwetter **Regenwetter Regenwetter Regenwetter Regenwetter** Schiffe Schmetterlinge | **EXAMPLE | EXAMPLE | EXAMPLE | EXAMPLE | EXAMPLE | EXAMPLE | EXAMPLE | EXAMPLE | EXAMPLE | EXAMPLE |** Frösche Sonnenschein Bilder Drachen Transportmittel Hasen Katzen inaugura (h. 1888). Desembargo eta erroren eta erroren eta erroren eta erroren eta erroren eta erroren e Möbel Telefone Uhren III de la communicació de la communicació de la communicació de la communicació de la communicació de la Gefäße Prinzessinnen **in Den in Den in Den in Den in Den in** Den in Den in Den in Den in Den in Den in Den in Den in D Gemüse Schnecken **IDE IDE IDE IDE IDE** Prinzen **bereik auf der Staat († 1808). De Staat geroor is de volgens in de volgens in de volgens in de volgen** Hexen

Übersicht der Logicals und ihrer Feinabstufungen in der im Buch umgesetzten Sortierung:

Alphabetische Übersicht der Logicals mit Seitenangaben:

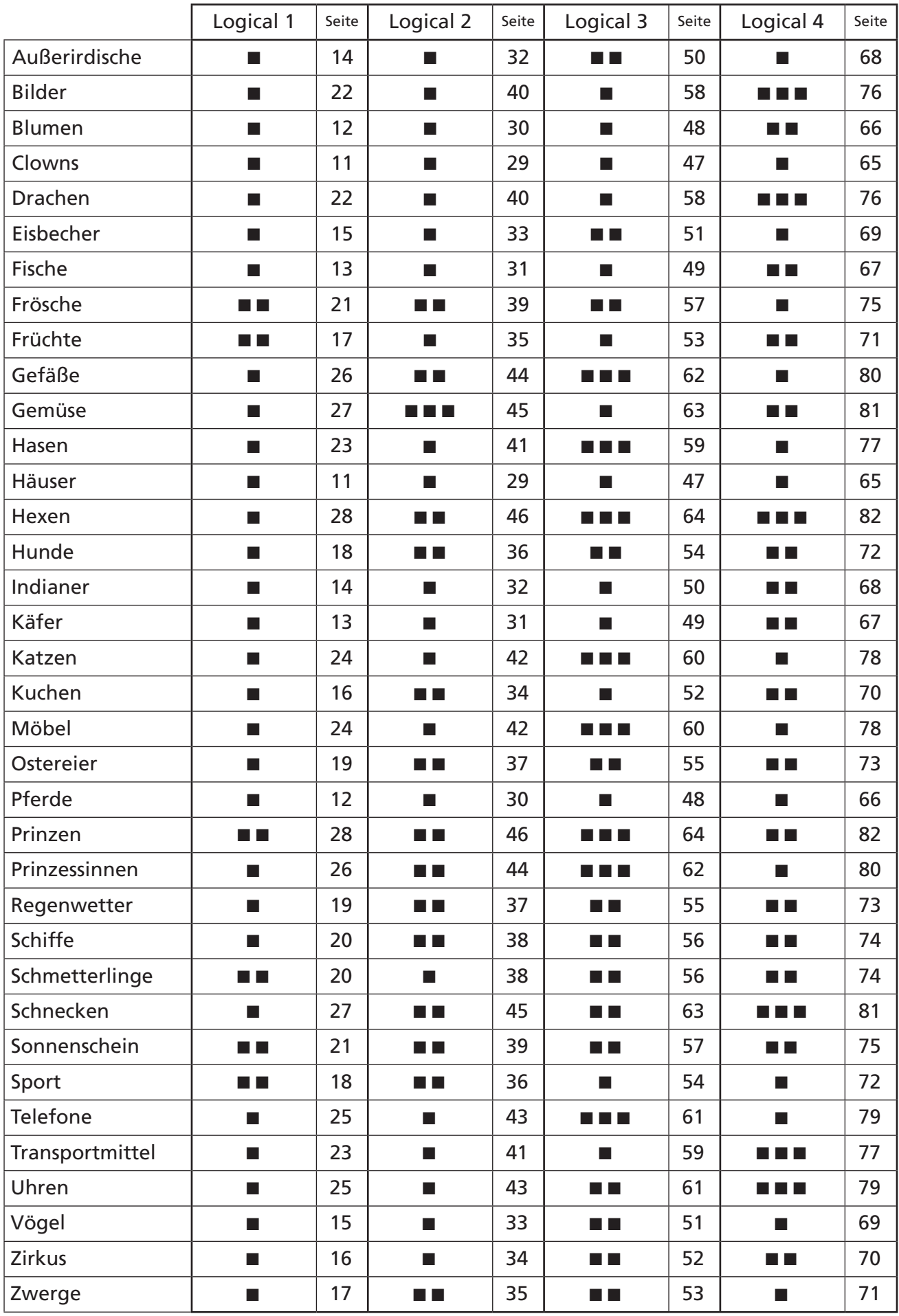

# **3 Vorbereitungen**

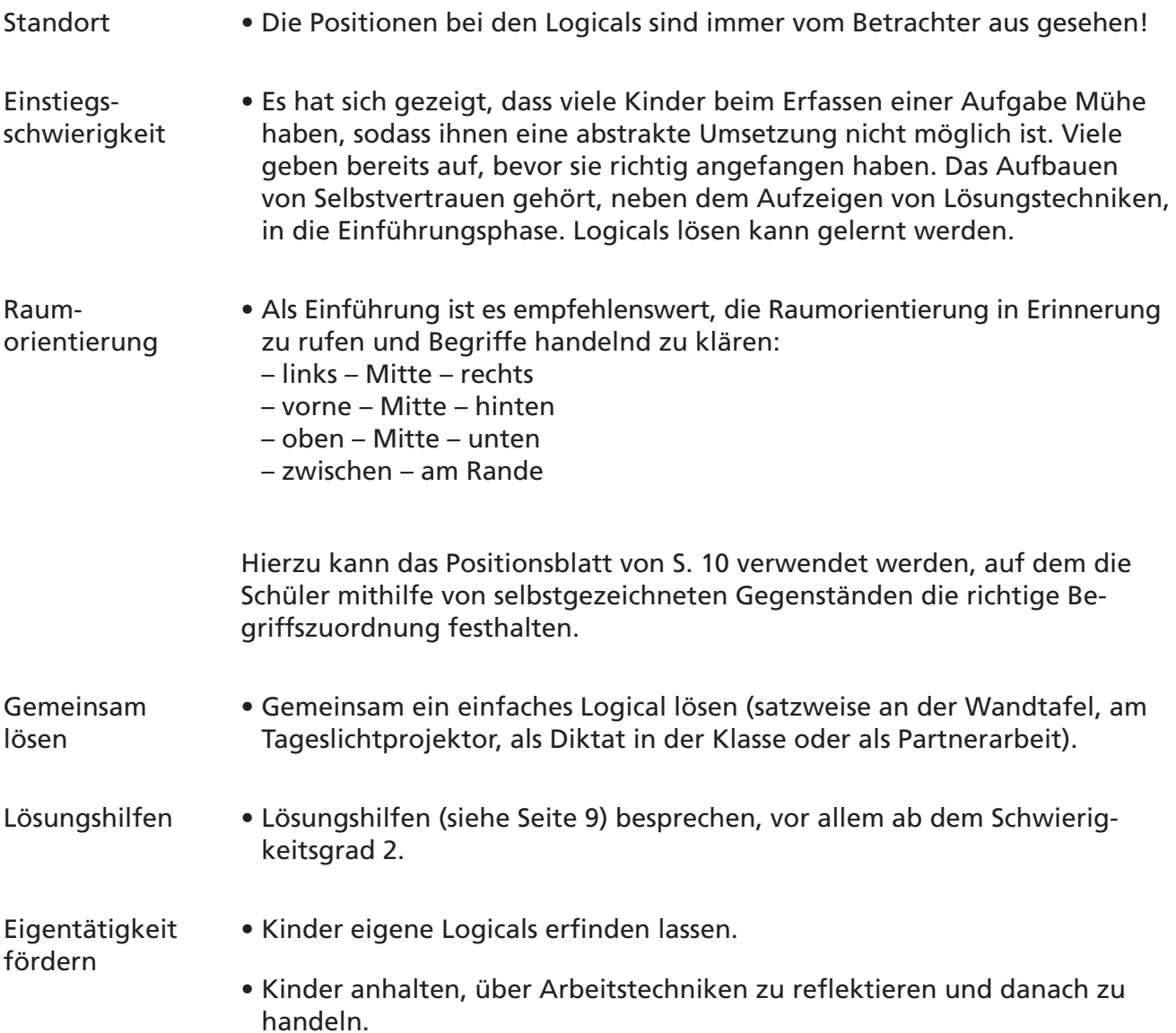

- Die Positionen sind immer von dir aus gesehen. Die Positionen sind immer von dir aus gesehen. Wenn nötig, erstelle dein eigenes Positionsblatt, oder schreibe Wenn nötig, erstelle dein eigenes Positionsblatt, oder schreibe die Positionen zu den Bildern auf das Blatt. die Positionen zu den Bildern auf das Blatt.
- Lies Satz für Satz sorgfältig durch! Lies Satz für Satz sorgfältig durch!
- Immer wenn du etwas sicher weißt, führe das Immer wenn du etwas sicher weißt, führe das Entsprechende in den Bildern aus! Entsprechende in den Bildern aus!
- Vielleicht hilft es dir, wenn du die Farben, die im Text Vielleicht hilft es dir, wenn du die Farben, die im Text vorkommen, mit entsprechender Farbe unterstreichst. vorkommen, mit entsprechender Farbe unterstreichst.
- Streiche jeden Punkt, den du bearbeitet hast, durch! Streiche jeden Punkt, den du bearbeitet hast, durch!
- Gehe das Logical so oft durch, bis du alle Punkte durchstrei-• Gehe das Logical so oft durch, bis du alle Punkte durchstreichen konntest! chen konntest!
- Logicals mit sind einfacher zu lösen. Logicals mit sind einfacher zu lösen.
- Logicals mit ■ sind etwas schwieriger als solche mit einem Logicals mit ■ sind etwas schwieriger als solche mit einem Kästchen. Zwei Aussagen müssen miteinander verbunden Kästchen. Zwei Aussagen müssen miteinander verbunden werden. werden.
- Logicals mit ■ sind knifflig. Logicals mit ■ sind knifflig.
- Wenn du nicht mehr weiterkommst, überlege: Wenn du nicht mehr weiterkommst, überlege:
	- Was weiß ich schon? Was weiß ich schon?
	- Was weiß ich noch nicht? Was weiß ich noch nicht?
	- Was ist sicher? Was ist sicher?
- Zusätzliche Hilfen: Zusätzliche Hilfen:
	- Unterstreiche alle «nicht» und «kein». Unterstreiche alle «nicht» und «kein».
	- Unterstreiche alle Angaben zu einem speziellen Bereich Unterstreiche alle Angaben zu einem speziellen Bereich (z.B. Krone, Frosch oder Name) mit einer speziellen Linie. (z.B. Krone, Frosch oder Name) mit einer speziellen Linie.

#### links – Mitte – rechts

oben – Mitte – unten

#### hinten – Mitte – vorne

#### vorne – Mitte – hinten

Petra Probst: Logischer Rätselspaß<br>© Auer Verlag Petra Probst: Logischer Rätselspaß © Auer Verlag

# **Clowns** 1 **Häuser** 1 Häuser  $\Box$ <br/> $\Box$  $\overline{a}$

Kuchen 1  $\Box$ 

Häuser 1

Male die Hüte, Jacken, Hosen und Schuhe der Clowns *Male die Hüte, Jacken, Hosen und Schuhe der Clowns Male das Gefieder, die Füße und die Schnäbel der Vögel richtig aus!* richtig aus! *richtig aus! !* 

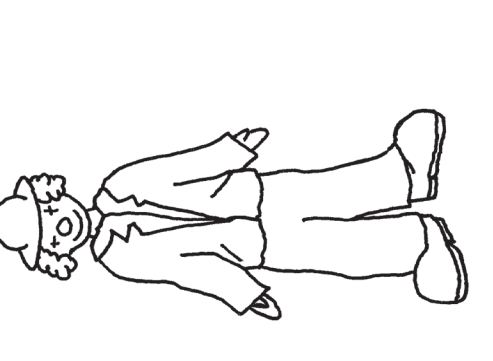

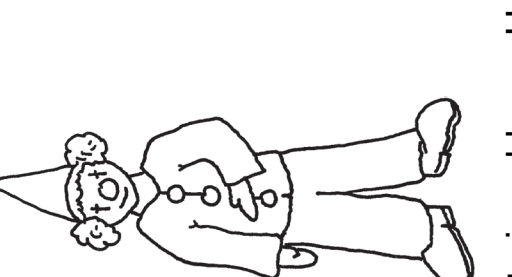

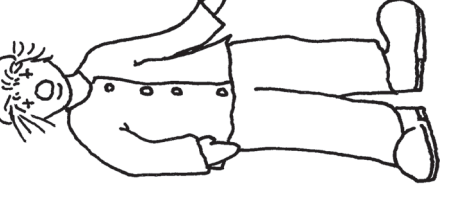

- 1. Der Clown rechts trägt einen blauen Hut. 1. Der Clown rechts trägt einen blauen Hut. 1. Der Glown rechts tragt
- 2. Der Clown mit dem roten Hut steht nicht neben dem 2. Der Clown mit dem roten Hut steht nicht neben dem 3. Der Vogel hinter dem blauen vog dem blauen vogel ist grün.<br>Der Vogel ist grunde vog dem blauen vog dem blauen vog dem blauen vog dem blauen vogel ist grunde vog dem blau Clown mit dem blauen Hut. Clown mit dem blauen Hut. 2. Der Glown mit dem foten i
- Der Clown mit dem orangen Hut trägt eine grüne Jacke. 3. Der Clown mit dem orangen Hut trägt eine grüne Jacke. 4. Der Vogel vor dem blauen Vogel hat gelbe Füße . Der Vogel hat gelbe Füße . Der Vogel hat gelbe Füße . Der V<br>Fügel hat gelbe Füße . Der Vogel hat gelbe Füße . Der Vogel hat gelbe Einzige auf dem Produktion Schwarz . Der  $\dot{\infty}$ 
	- 5. Der Vogel mit den roten in den roten gelegen steht nicht die Steht die Steht nicht die Steht die Steht die <br>1970 von die Steht die Steht die Steht die Steht die Steht die Steht die Steht die Steht die Steht die Steht d Rechts steht der Clown mit der gelben Jacke. 4. Rechts steht der Clown mit der gelben Jacke.  $\vec{r}$ 
		- Links steht der Clown mit der blauen Jacke. 5. Links steht der Clown mit der blauen Jacke. d. Links stent der Glown mit der  $\overline{5}$
- Der Clown in der Mitte trägt braun gestreifte Hosen und 6. Der Clown in der Mitte trägt braun gestreifte Hosen und 7. Der hinterste Vogel hat einen geleben Schnabel.<br>17. Der hat einen gelben Schnabel. **6. Der Glown in der Mitte tragt brai** schwarze Schuhe. schwarze Schuhe.  $\dot{\circ}$ 
	- 8. Der Vogel mit dem roten Schnabel steht dem roten Schnabel steht direkt vor dem roten Schnabel steht dem rot<br>1982 Dem roten Schnabel steht direkt vor dem roten Schnabel steht dem roten Schnabel sowie der Schnabel sowi 7. Der Clown links trägt orange gepunktete Hosen. 7. Der Clown links trägt orange gepunktete Hosen.
		- 8. Der Clown rechts trägt rote Hosen. 8. Der Clown rechts trägt rote Hosen. 8. Der Glown rechts tragt rote F
- 9. Die Glowns am Hand trangen volgelige.<br>9. Die Clowns am Rand tragen violette Schuhe. 9. Die Clowns am Rand tragen violette Schuhe. တ

*Schreibe in die Kästchen, wem der Kuchen gehört! Schreibe in die Kästchen, wer in welchem Haus wohnt!*  Schreibe in die Kästchen, wer in welchem Haus wohnt! *Male die Kuchen und Kuchenplatten richtig aus!* Male die Häuser und die Türen richtig aus! *Male die Häuser und die Türen richtig aus!*

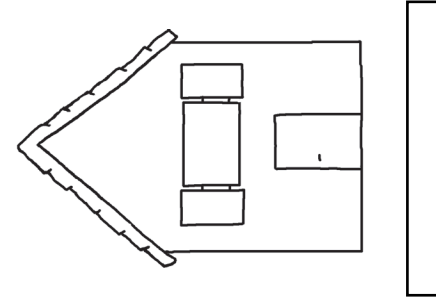

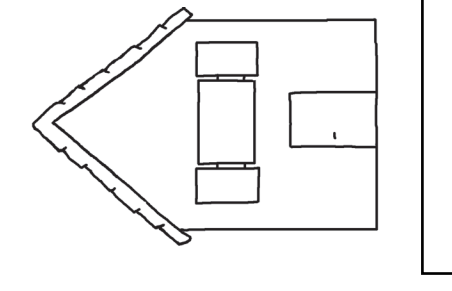

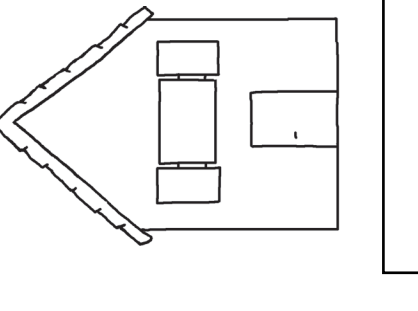

3. Haus in der Mitte ist rot. 1. Das Haus in der Mitte ist rot. 1. Das Haus in der Mitte ist rot.

1. Der Kuchen rechts ist gelbe.<br>1. Der Kuchen rechts ist gelbe.<br>1. Der Kuchen rechts ist gelbe.

- a. Pechte Haus Ist aunder roten Kuchen 2. Das rechte Haus ist braun. Das rechte Haus ist braun.  $\overline{\mathsf{N}}$
- 1. Bergerung ihrer Kuchen ist auf einer gründen Kuchen der gründen Kuchenstellanden Kuchenplatte.<br>Sie 3. Das Haus links ist violett. Das Haus links ist violett. က
- 8. Rechts ist die blaue Kuchenplatte. 4. Das braune Haus hat eine grüne Tür. Das braune Haus hat eine grüne Tür.  $\vec{r}$
- e mittlere Tür ist gelb.<br>e 5. Die mittlere Tür ist gelb . Die mittlere Tür ist gelb. ທ່
	- 8. Der Kuchen rechts der Andrea. Der Andrea. 6. Das Haus links hat eine orange Tür. Das Haus links hat eine orange Tür.  $\dot{\circ}$ 
		- 9. Der Kuchen links gehört Daniel. 7. Rechts wohnt Familie Seiler. 7. Rechts wohnt Familie Seiler.
			- 8. In der Mitte wohnt Familie Moreno . 8. In der Mitte wohnt Familie Moreno.
- 9. Im violetten Haus wohnt Familie Kunz . 9. Im violetten Haus wohnt Familie Kunz.

11

# SCHOOL-SCOUT.DE

#### **Unterrichtsmaterialien in digitaler und in gedruckter Form**

## **Auszug aus:**

Logischer Rätselspaß ab Klasse 1

**Das komplette Material finden Sie hier:**

[School-Scout.de](https://www.school-scout.de/82701-logischer-raetselspass-ab-klasse-1)

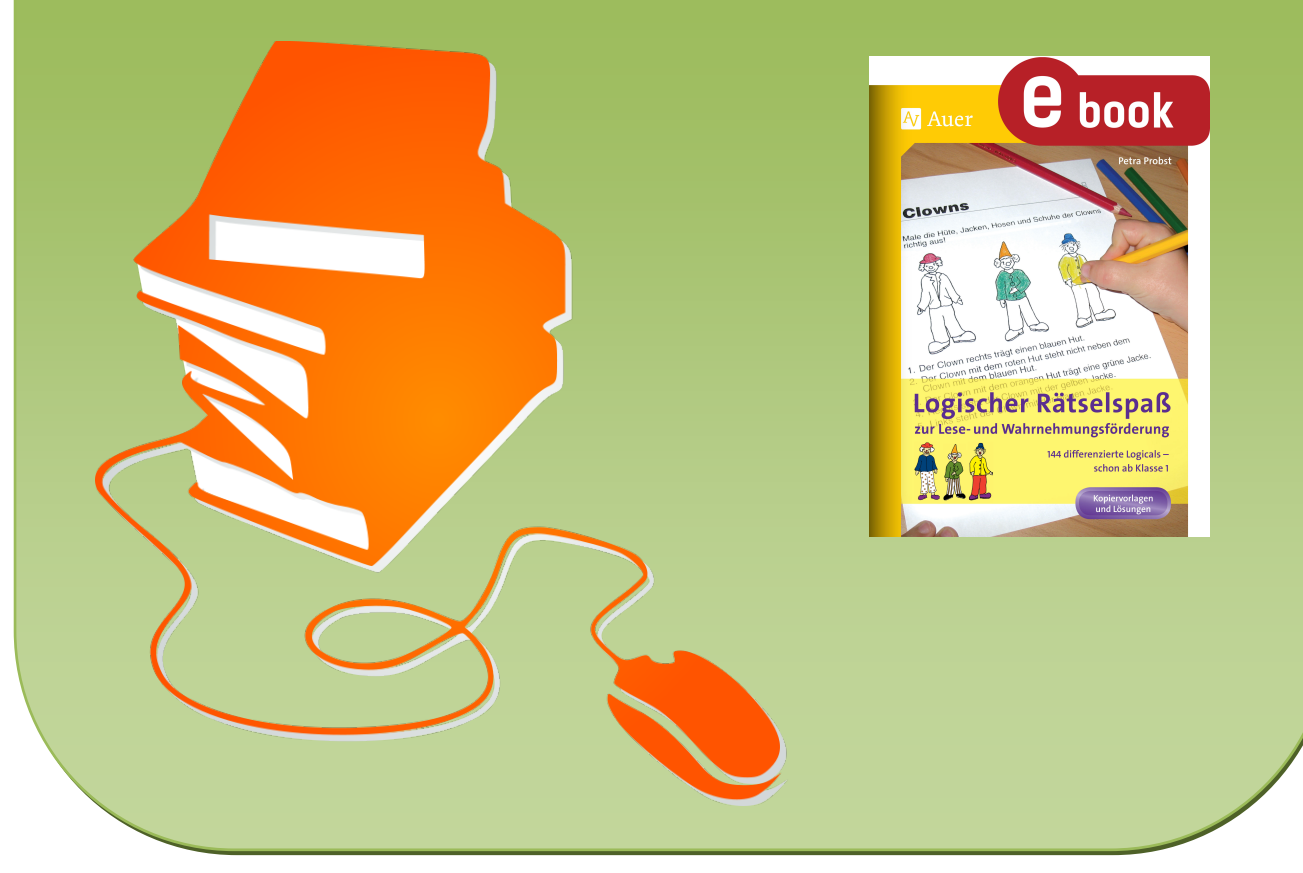

© Copyright school-scout.de / e-learning-academy AG – Urheberrechtshinweis (® erser Material-Vorschau sind Copyright school-scout.de / e-learning-academy AG – Urheberrechtshinweis<br>Iearning-academy AG. Wer diese Vorschause